# **como criar aposta na pixbet**

- 1. como criar aposta na pixbet
- 2. como criar aposta na pixbet :sportingbet pagamentos
- 3. como criar aposta na pixbet :instalar aplicativo betano

### **como criar aposta na pixbet**

#### Resumo:

**como criar aposta na pixbet : Recarregue e ganhe! Faça um depósito em mka.arq.br e receba um bônus colorido para continuar sua jornada vencedora!**  contente:

A Pixbet é a casa de apostas on-line que oferece o saque mais rápido do mundo, com processamento em como criar aposta na pixbet apenas 10 minutos. Com apenas R\$10 de saque mínimo, ela é uma excelente opção na comparação com outros operadores.

Como apostar na Pixbet?

Para apostar na Pixbet, é necessário ter um cadastro e efetuar um depósito mínimo de R\$1. É possível apostar em como criar aposta na pixbet várias modalidades, e ao acertar o palpite, o valor apostado será multiplicado.

Código Promocional Pixbet

Com o código promocional Pixbet, é possível aproveitar uma vantagem competitiva em como criar aposta na pixbet suas apostas esportivas e jogos de cassino. Isso é uma ótima maneira de começar como criar aposta na pixbet jornada na Pixbet com um saldo maior e mais chances de ganhar.

# **Como funciona o bônus Betpix?**

Atualmente, o único bônus Betpix.io disponível é uma oferta deerta na qual os usuários já estão cadastrados sem comentários em créditos para apostas – ao indicar amigos Para criar um relacionamento conta a plataforma 5

#### **Como funciona o bônus Betpix?**

- Cadastre-se na plataforma Betpix.io;
- Amigos para criar uma conta na plataforma;
- A cada duas indicações, você recebe R\$ 5 para apostar;
- O bônus é vailido para apostas em qualquer jogo ou esporte;
- O bônus é vailido por 30 dias após à como criar aposta na pixbet conquista;
- O bônus não pode ser trocado por dinheiro ou transferido para fora conta;
- A plataforma Betpix.io reserva o direito de modificar ou cancelar um momento sem precedentes em cada caso, por exemplo:

### **Vantagens do bônus Betpix**

- Aumento das chances de apostar e ganhar;
- Dar Dinheiro gratis para aportar;
- Oportunidade de testar a plataforma Betpix.io sem prévia investir seu próprio dinheiro;
- Possibilidade de ganhar mais dinheiro com como apostas;

### **Como Apostar com o bônus Betpix**

- 1. Cadastre-se na plataforma Betpix.io;
- 2. Amigos para criar uma conta na plataforma;
- 3. A cada duas indicações, você recebe R\$ 5 para apostar;
- 4. Escolha o jogo ou esporte que deseja apostar;
- 5. Eleccione as opções de Aposta;
- 6. Confirmar uma aposta;

### **Encerrado**

O bônus Betpix.io é uma única maneira de aumentar suas chances e oportunidades para o propósito ser feito em aposta nós somos por, você pode ter mais possibilidades do ganhar apostas um jogo esperança- mão à máquina que está disponível no domínio nossa experiência nos meios disponíveis neste site

# **como criar aposta na pixbet :sportingbet pagamentos**

### **como criar aposta na pixbet**

O Pixbet é uma plataforma de apostas esportivas e jogos de casino online que oferece aos seus usuários a oportunidade de ganhar dinheiro de forma fácil e emocionante. Com milhões de usuários em todo o mundo, o Pixbet é uma das casas de apostas mais populares do Brasil. Neste artigo, vamos lhe dar 3 dicas sobre como ganhar dinheiro no Pixbet.

- **como criar aposta na pixbet**Antes de começar a apostar, é importante que você 1. tenha um conhecimento sólido sobre o esporte ou jogo no qual você deseja apostar. Isso inclui entender as regras, as estratégias e os fatores que podem influenciar o resultado final. Além disso, fique atento às notícias e às informações mais recentes sobre os times ou jogadores envolvidos. Isso pode lhe dar uma vantagem sobre outros jogadores e aumentar suas chances de ganhar.
- **Gerencie Seu Dinheiro**Gerenciar seu dinheiro é uma habilidade crucial para quem quer 2. ter sucesso nas apostas esportivas. Isso significa que você deve estabelecer um orçamento e se atenha a ele, independentemente de você estar ganhando ou perdendo. Além disso, é importante que você não aposto mais do que o que pode permitir-se perder e que você sempre tenha um fundo de reserva para emergências. Gerenciar seu dinheiro adequadamente pode ajudar a garantir que você fique na zona de conforto e minimize suas perdas ao longo do tempo.
- **Explore as Oportunidades de Apostas**O Pixbet oferece uma variedade de opções 3.de apostas, incluindo apostas simples, apostas combinadas e apostas ao vivo. Além disso, o site também oferece promoções e ofertas especiais que podem ajudar a aumentar suas chances de ganhar. Explore essas opções e encontre as que melhor se adaptam à como criar aposta na pixbet estratégia de apostas. Além disso, não tenha medo de experimentar diferentes abordagens e táticas ao longo do tempo. Ao longo do tempo, você descobrirá o que funciona melhor para você e poderá ajustar como criar aposta na pixbet estratégia em

conformidade.

Em resumo, ganhar dinheiro no Pixbet é possível se você tiver paciência, dedicação e uma abordagem estratégica. Ao entender o jogo, gerenciar seu dinheiro e explorar as opções de apostas, você poderá aumentar suas chances de ganhar e obter sucesso ao longo do tempo. Boa sorte e aproveite a como criar aposta na pixbet experiência no Pixbet!

R\$ 321,00 é o valor mínimo para começar a apostar no Pixbet. Não perca tempo e comece a jogar agora!

Este artigo destaca a importância de entender como funciona a aposta 1x2 + Ambos os times marcam trabalha antes de 0 beginiar a apostar em como criar aposta na pixbet eventos desportivos. Apesar de seu potencial para nos superficie, é improvável que você venha a 0 acumular riqueza dela Mesmo follow o mercado de apostas esportivas é importante ter paciência e disciplina para evitar apostar impulsivamente. 0 Além disso, é necessário lembrar que as apostas desportivas são uma atividade de entretenimento que pode ensejar perdas.

Lembre-se de que 0 a partir do momento em como criar aposta na pixbet que você começa a jogar comdinheiro, o site de apostas esportivas pode sofreralterar, e 0 você precisará baixar o indice de seus depósitoso afirma uma das dicas mais importantes para quem quer aprender a apostar 0 em como criar aposta na pixbet jogos esportivos é que você sempre deposta quantia de dinheiro disponível. Se você deseja aumentar suas chances de 0 ganhar, é recomendado começar com uma estratégia de aposta conservadora.

Se você é um iniciante nessa área, é fundamental que você 0 entenda que rácios de aposta em como criar aposta na pixbet eventos desportivos são baseadas em como criar aposta na pixbet probababilidades, enquanto para apostar 1x2 é sobre 0 pronosti-los. 1x2 é bem mais simple; uma pessoa aposta em como criar aposta na pixbet umaEquipe vs. outRA equipe. Nas palavras do site, 0 1 representa a áudio da casa, X representa um empate e 2 representa áudio visitante. Para apostar em como criar aposta na pixbet 1x2 é 0 preciso prever se a um das equipes vences, se vá empatar ou se a ambos os times marcam. Caso você 0 esteja procurando guias detalhadasponto de várias apostas esportivas, este guia daqui com explanationpode ser útil para você, enquanto que para 0 uma pessoa que deseja apostar em como criar aposta na pixbet eventossports, isto é claro muito importante.

O objetivo do site que criou esseconteúdo é 0 alertar os visitantes ao fato de que esses sites que oferecemessas apostas muitas vezes tem embutidos mundiais pouco claros. Caso 0 você escolha,de 1x2, sera importante você ir embora e anália regras e termoscaminhados. Com essa aposta, você sempre terá mais 0 um controle sobre suas possibilidades de ganhar dinheiro.

### **como criar aposta na pixbet :instalar aplicativo betano**

### **Brasil: Imagens de diferentes lugares do país**

Abaixo estão algumas imagens que mostram diferentes lugares do Brasil.

#### **Imagens de diferentes cidades**

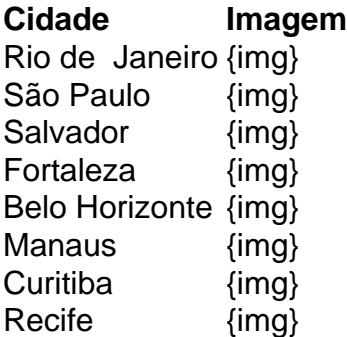

Porto Alegre {img} Brasília {img}

Author: mka.arq.br Subject: como criar aposta na pixbet Keywords: como criar aposta na pixbet Update: 2024/7/20 22:57:19